## Package 'tTOlr'

September 12, 2023

Type Package Title Likelihood Ratio Statistics for One or Two Sample T-Tests Version 0.2.3 Maintainer John Maindonald <john@statsresearch.co.nz> Description Likelihood ratio and maximum likelihood statistics are provided that can be used as alternatives to p-values Colquhoun (2017) [<doi:10.1098/rsos.171085>](https://doi.org/10.1098/rsos.171085). Arguments can be either p-values or t-statistics. together with degrees of freedom. For the function 'tTOlr', the argument 'twoSided' has the default 'twoSided = TRUE'. License GPL  $(>= 2)$ Encoding UTF-8 Suggests knitr, rmarkdown, bookdown, MASS, magrittr Imports lattice, latticeExtra VignetteBuilder knitr RoxygenNote 7.2.3 NeedsCompilation no Author John Maindonald [aut, cre] (<<https://orcid.org/0000-0002-0106-9224>>) Repository CRAN Date/Publication 2023-09-12 12:50:02 UTC

### R topics documented:

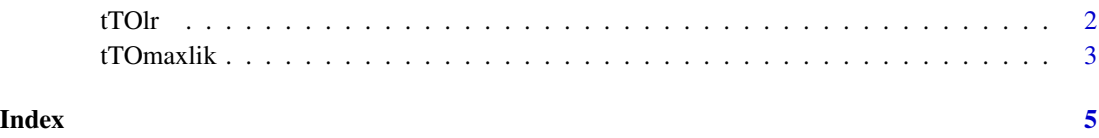

<span id="page-1-0"></span>tTOlr *Maximum Likelihood ratio for H1 versus H0, given t-statistic or pvalue*

#### Description

Given the t-statistic for a difference in means, or for a mean difference, and degrees of freedom, determine the maximum likelihood under the alternative H1, and the \$t\$-statistic for the difference in means that makes the likelihood under H1 a maximum. Also available is the likelihood that corresponds to a particular value of a particular effect size (mean divided by standard deviation) delta.

#### Usage

```
tTOlr(
  t = NULL,df = NULL,nsamp = NULL,
  pval = NULL,delta = NULL,
  sd = 1,
  twoSided = TRUE,
  showMax = TRUE)
```
#### Arguments

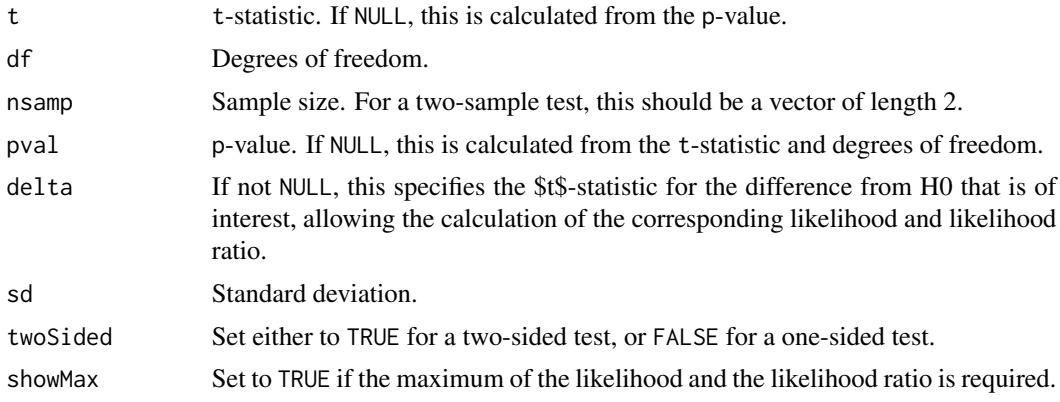

#### Details

The function returns the maximum likelihood estimate of the maximum likelihood on the scale of the \$t\$-statistic, for the likelihood under the alternative, when the when the \$t\$-statistic is used as non-centrality parameter. This results in a value for the likelihood ratio that differs from (and is smaller than) the standard likelihood ratio statistic. Additionally, return the likelihoods under H0 and H1.

#### <span id="page-2-0"></span>tTOmaxlik  $\sim$  3

#### Value

List, with elements

- t t-statistic
- df Degrees of freedom
- pval P-value
- likDelta Likelihood, given difference delta under H0
- lrDelta Likelihood ratio, given difference delta under H0
- maxlik Maximum likelihood, under allowed alternatives H1
- lrmax Maximum likelihood under H1, on the scale of the \$t\$-statistic
- tmax t-statistic for difference in means that makes likelihood under H1 a maximum

#### Note

The likelihood estimate for H1 versus H0 is unchanged if the roles of H0 and H1 are reversed.

#### Examples

```
likStats <- tTOlr(pval=0.02, nsamp=c(9,9), twoSided=TRUE,
                delta=1.4, sd=1.2)
print(likStats,digits=2)
likStats <- tTOlr(t=2.58, df=16, nsamp=c(9,9), twoSided=TRUE,
                  delta=1.4, sd=1.2)
print(likStats,digits=2)
likStats <- tTOlr(pval=0.02, nsamp=9, twoSided=FALSE,
                delta=1.4, sd=1.2)
print(likStats,digits=2)
likStats <- tTOlr(t=2.45, df=8, nsamp=9, twoSided=FALSE,
                  delta=1.4, sd=1.2)
print(likStats,digits=2)
```
tTOmaxlik *Maximum Likelihood Under H1, Given T-statistic*

#### Description

Given the t-statistic for a difference in means, or for a mean difference, and degrees of freedom, determine the maximum likelihood under the alternative H1, and the \$t\$-statistic for the difference in means that makes the likelihood under H1 a maximum. Additionally, return the likelihood under H0.

#### Usage

tTOmaxlik(t, df)

#### Arguments

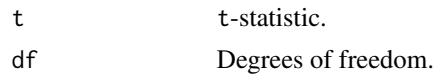

#### Details

#' @details The function returns the maximum likelihood estimate of the maximum likelihood on the scale of the \$t\$-statistic, for the likelihood under the alternative, when the when the \$t\$-statistic is used as non-centrality parameter. This results in a value for the likelihood ratio that differs from (and is smaller than) the standard likelihood ratio statistic. Additionally, return the likelihoods under H0 and H1.

#### Value

List, with elements

- maxlik Maximum likelihood under H1
- tmax t-statistic for difference in means that makes likelihood a maximum under H1
- lik0 Density (one-sided) under H0

#### References

van Aubel, A; Gawronski, W (2003). Analytic properties of noncentral distributions. Applied Mathematics and Computation. 141: 3–12. doi:10.1016/S0096-3003(02)00316-8.

#### Examples

```
stats <- tTOmaxlik(t=2, df=5)
## Likelihood ratio, 1-sided test and 2-sided test, p=0.05
tvals1 <- qt(0.05, df=c(2,5,20), lower.tail=FALSE)
tvals2 <- qt(0.025, df=c(2,5,20), lower.tail=FALSE)
likrat1 <- likrat2 <- numeric(3)
for(i in 1:3){
stats1 <- tTOmaxlik(t=tvals1[i], df=c(2,5,20)[i])
likrat1[i] <- stats1[['maxlik']]/stats1[['lik0']]
stats2 <- tTOmaxlik(t=tvals2[i], df=c(2,5,20)[i])
likrat2[i] <- stats2[['maxlik']]/(2*stats2[['lik0']])
# NB: 2*stats2[['lik0']] in denominator.
}
likrat <- rbind('One-sided'=likrat1, 'Two-sided'=likrat2)
colnames(likrat) <- paste0('df=',c(2,5,20))
likrat
```
# <span id="page-4-0"></span>**Index**

tTO $1r, 2$  $t$ TOmaxlik, 3